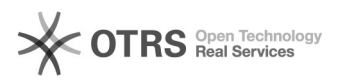

## Wie erstelle ich einen Termin erstellen

19.05.2024 05:30:55

## **FAQ-Artikel-Ausdruck**

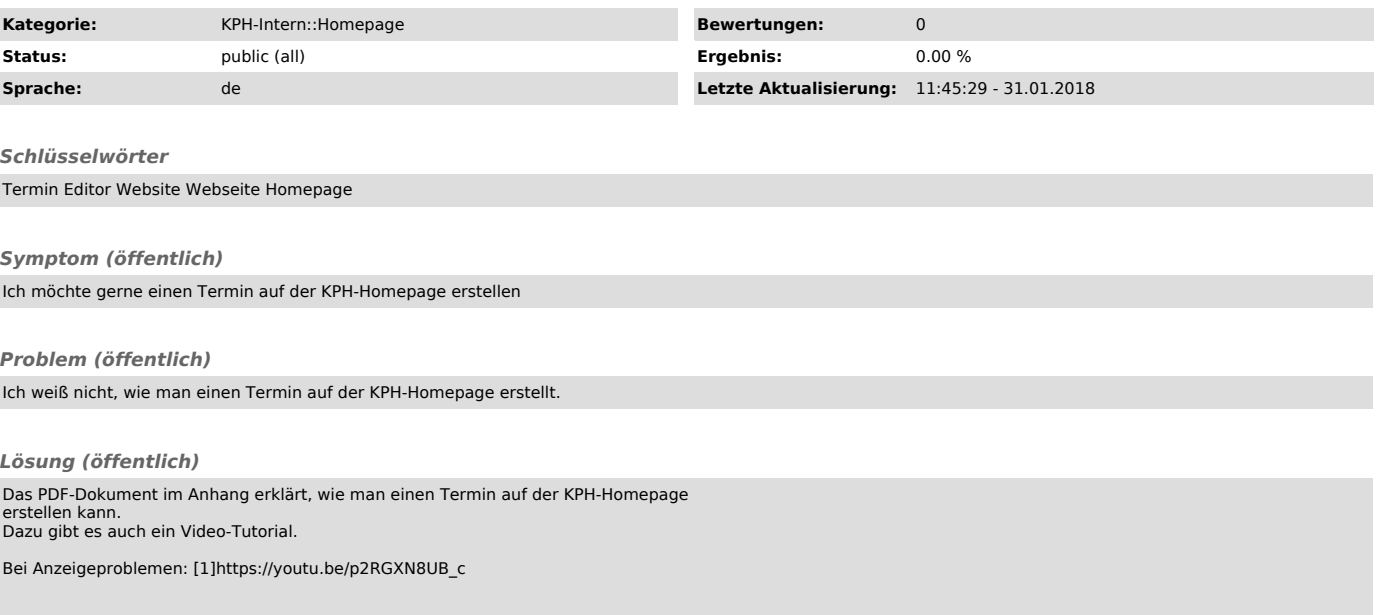

[1] https://youtu.be/p2RGXN8UB\_c